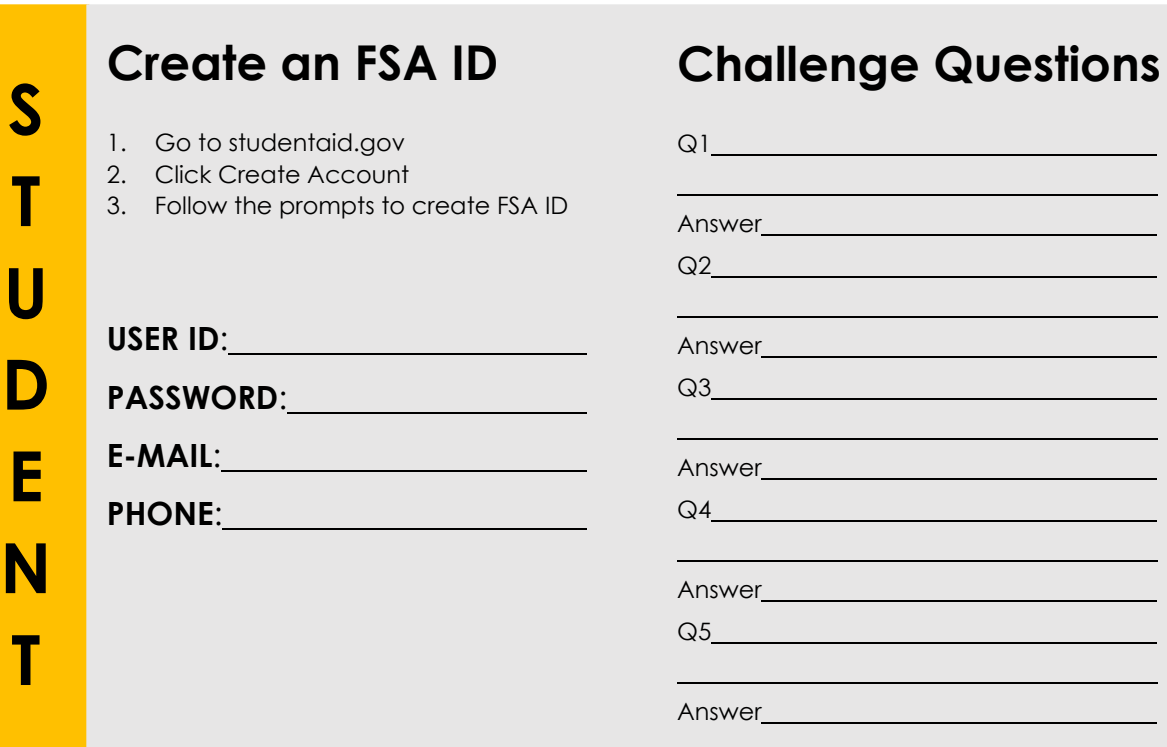

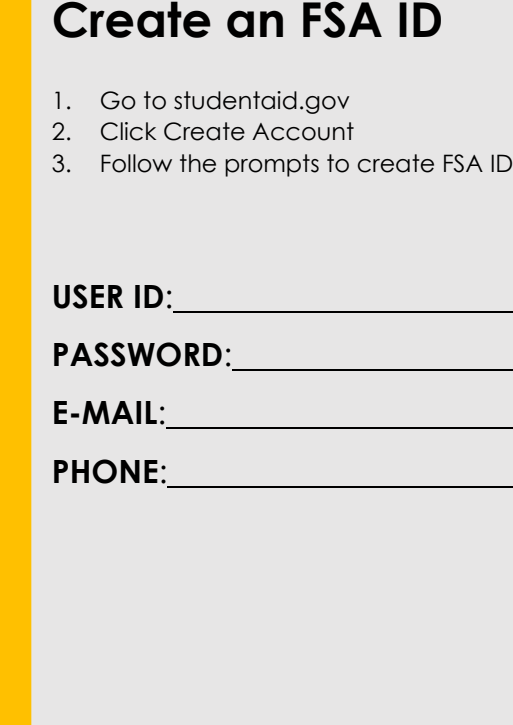

**P**

**A**

**R**

**E**

**N**

**T**

## **Challenge Questions**

 $\overline{\phantom{a}}$ 

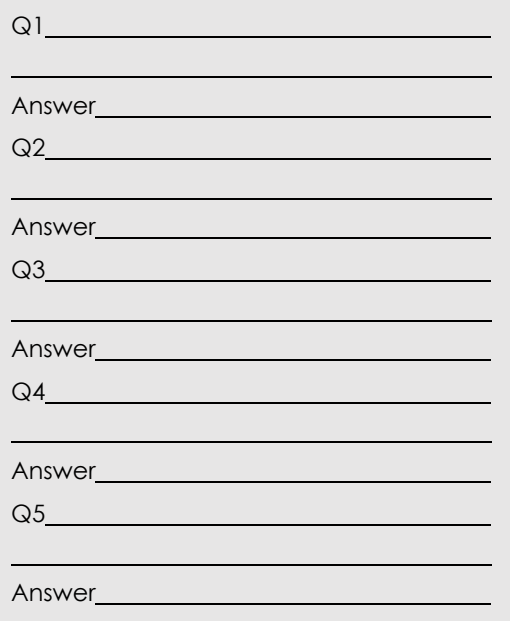